# **MOOVIT** Horario y mapa de la línea M-12 de metro

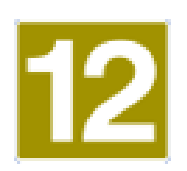

Andén 1 [Usa La App](https://moovitapp.com/index/api/onelink/3986059930?pid=Web_SEO_Lines-PDF&c=Footer_Button&is_retargeting=true&af_inactivity_window=30&af_click_lookback=7d&af_reengagement_window=7d&GACP=v%3D2%26tid%3DG-27FWN98RX2%26cid%3DGACP_PARAM_CLIENT_ID%26en%3Dinstall%26ep.category%3Doffline%26ep.additional_data%3DGACP_PARAM_USER_AGENT%26ep.page_language%3Des%26ep.property%3DSEO%26ep.seo_type%3DLines%26ep.country_name%3DEspa%25C3%25B1a%26ep.metro_name%3DMadrid&af_sub4=SEO_other&af_sub8=%2Findex%2Fes%2Fline-pdf-Madrid-21-854612-363899&af_sub9=View&af_sub1=21&af_sub7=21&deep_link_sub1=21&af_sub5=V1-Lines-15356-20240309-Mini_splash_all_click_to_webapp_new_design_LINE-1706087701&deep_link_value=moovit%3A%2F%2Fline%3Fpartner_id%3Dseo%26lgi%3D363899%26add_fav%3D1&af_ad=SEO_other_M-12_And%C3%A9n%201_Madrid_View&deep_link_sub2=SEO_other_M-12_And%C3%A9n%201_Madrid_View)

La línea M-12 de metro (Andén 1) tiene 2 rutas. Sus horas de operación los días laborables regulares son: (1) a Andén 1: 0:02 - 23:58(2) a Andén 2: 0:07 - 23:58

Usa la aplicación Moovit para encontrar la parada de la línea M-12 de metro más cercana y descubre cuándo llega la próxima línea M-12 de metro

#### **Sentido: Andén 1**

57 paradas [VER HORARIO DE LA LÍNEA](https://moovitapp.com/madrid-21/lines/M_12/363899/5052718/es?ref=2&poiType=line&customerId=4908&af_sub8=%2Findex%2Fes%2Fline-pdf-Madrid-21-854612-363899&utm_source=line_pdf&utm_medium=organic&utm_term=And%C3%A9n%201)

Puerta Del Sur

Parque Lisboa

Alcorcón Central

Parque Oeste

Universidad Rey Juan Carlos

Móstoles Central

Pradillo

Hospital De Móstoles

Manuela Malasaña

Loranca

Hospital De Fuenlabrada

Parque Europa

Fuenlabrada Central

Parque De Los Estados

Arroyo Culebro

Conservatorio

Alonso De Mendoza

Getafe Central

Juan De La Cierva

El Casar

### **Horario de la línea M-12 de metro** Andén 1 Horario de ruta:

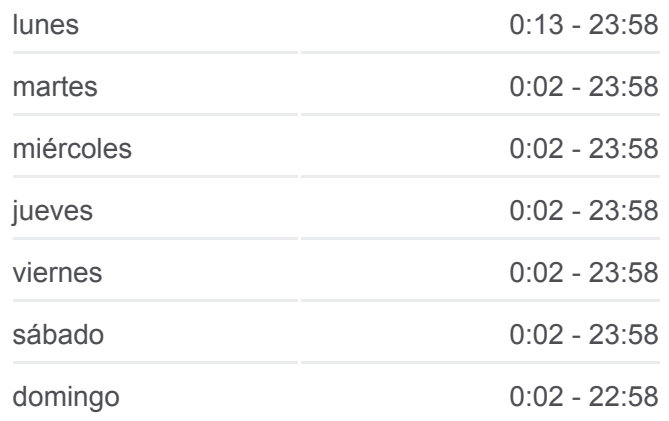

**Información de la línea M-12 de metro Dirección:** Andén 1 **Paradas:** 57 **Duración del viaje:** 39 min **Resumen de la línea:**

Los Espartales

El Bercial

El Carrascal

Julián Besteiro

Casa Del Reloj

Hospital Severo Ochoa

Leganés Central

San Nicasio

Puerta Del Sur

Parque Lisboa

Alcorcón Central

Parque Oeste

Universidad Rey Juan Carlos

Móstoles Central

Pradillo

Hospital De Móstoles

Manuela Malasaña

Loranca

Hospital De Fuenlabrada

Parque Europa

Fuenlabrada Central

Parque De Los Estados

Arroyo Culebro

Conservatorio

Alonso De Mendoza

Getafe Central

Juan De La Cierva

El Casar

Los Espartales

El Bercial

El Carrascal

Julián Besteiro

Casa Del Reloj

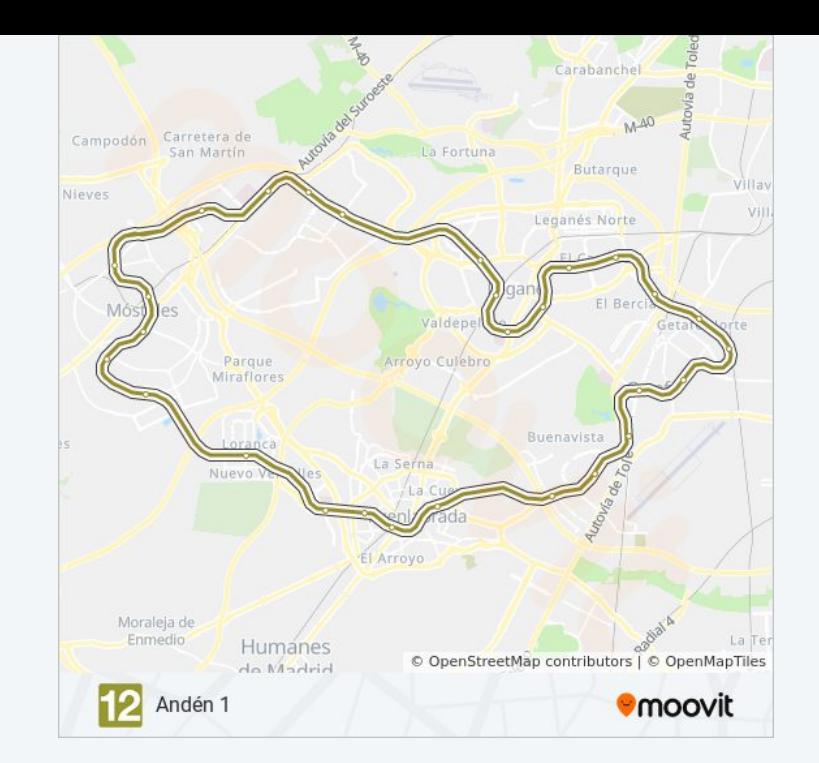

Hospital Severo Ochoa

Leganés Central

San Nicasio

Puerta Del Sur

## **Sentido: Andén 2**

57 paradas [VER HORARIO DE LA LÍNEA](https://moovitapp.com/madrid-21/lines/M_12/363899/5052719/es?ref=2&poiType=line&customerId=4908&af_sub8=%2Findex%2Fes%2Fline-pdf-Madrid-21-854612-363899&utm_source=line_pdf&utm_medium=organic&utm_term=And%C3%A9n%201)

Puerta Del Sur

San Nicasio

Leganés Central

Hospital Severo Ochoa

Casa Del Reloj

Julián Besteiro

El Carrascal

El Bercial

Los Espartales

El Casar

Juan De La Cierva

Getafe Central

Alonso De Mendoza

Conservatorio

Arroyo Culebro

Parque De Los Estados

Fuenlabrada Central

Parque Europa

Hospital De Fuenlabrada

Loranca

Manuela Malasaña

Hospital De Móstoles

Pradillo

Móstoles Central

Universidad Rey Juan Carlos

#### **Horario de la línea M-12 de metro** Andén 2 Horario de ruta:

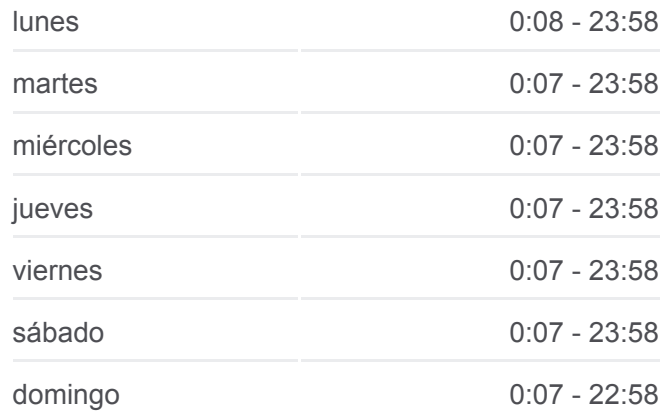

**Información de la línea M-12 de metro Dirección:** Andén 2 **Paradas:** 57 **Duración del viaje:** 39 min **Resumen de la línea:**

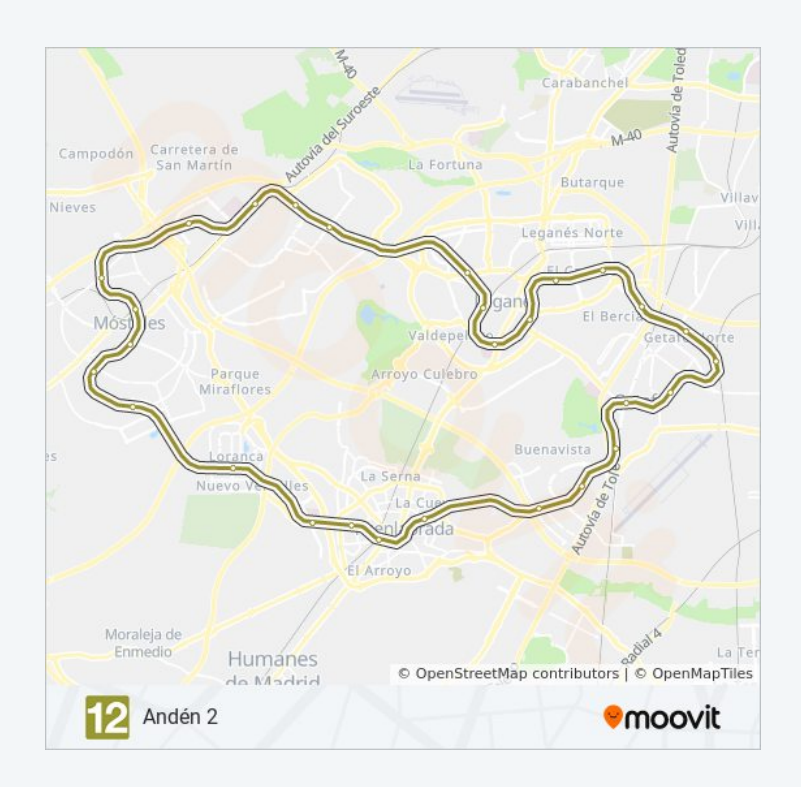

Parque Oeste

Alcorcón Central

Parque Lisboa

Puerta Del Sur

San Nicasio

Leganés Central

Hospital Severo Ochoa

Casa Del Reloj

Julián Besteiro

El Carrascal

El Bercial

Los Espartales

El Casar

Juan De La Cierva

Getafe Central

Alonso De Mendoza

Conservatorio

Arroyo Culebro

Parque De Los Estados

Fuenlabrada Central

Parque Europa

Hospital De Fuenlabrada

Loranca

Manuela Malasaña

Hospital De Móstoles

Pradillo

Móstoles Central

Universidad Rey Juan Carlos

Parque Oeste

Alcorcón Central

Parque Lisboa

Puerta Del Sur

Los horarios y mapas de la línea M-12 de metro están disponibles en un PDF en moovitapp.com. Utiliza [Moovit App](https://moovitapp.com/madrid-21/lines/M_12/363899/5052718/es?ref=2&poiType=line&customerId=4908&af_sub8=%2Findex%2Fes%2Fline-pdf-Madrid-21-854612-363899&utm_source=line_pdf&utm_medium=organic&utm_term=And%C3%A9n%201) para ver los horarios de los autobuses en vivo, el horario del tren o el horario del metro y las indicaciones paso a paso para todo el transporte público en Madrid.

[Acerca de Moovit](https://moovit.com/es/about-us-es/?utm_source=line_pdf&utm_medium=organic&utm_term=And%C3%A9n%201) · [Soluciones MaaS](https://moovit.com/es/maas-solutions-es/?utm_source=line_pdf&utm_medium=organic&utm_term=And%C3%A9n%201) · [Países incluídos](https://moovitapp.com/index/es/transporte_p%C3%BAblico-countries?utm_source=line_pdf&utm_medium=organic&utm_term=And%C3%A9n%201) · [Comunidad de Mooviters](https://editor.moovitapp.com/web/community?campaign=line_pdf&utm_source=line_pdf&utm_medium=organic&utm_term=And%C3%A9n%201&lang=es)

© 2024 Moovit - Todos los Derechos Reservados

**Mira los tiempos de llegada en tiempo real**

Web App

**Consiguelo en el Busponible En Proposition de la Proposition de la Proposition de la Proposition de la Proposition de la Proposition de la Proposition de la Proposition de la Proposition de la Proposition de la Propositio**